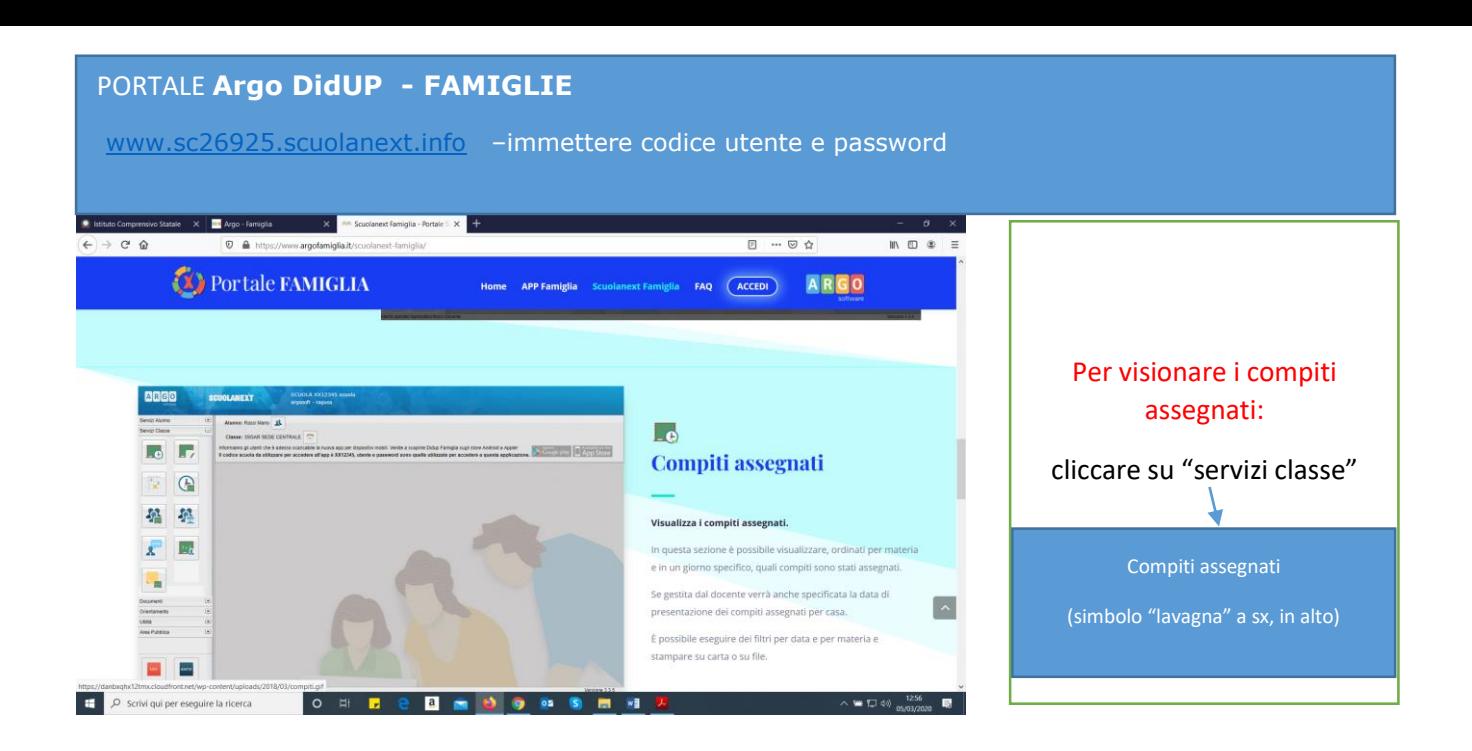

## **Bacheche**

Questa sezione contiene la bacheca pubblica della scuola, la bacheca della classe in cui è iscritto l'alunno e la bacheca dei Documenti Personali.

È possibile visionare i file e i link condivisi dalla scuola per i genitori e gli alunni.

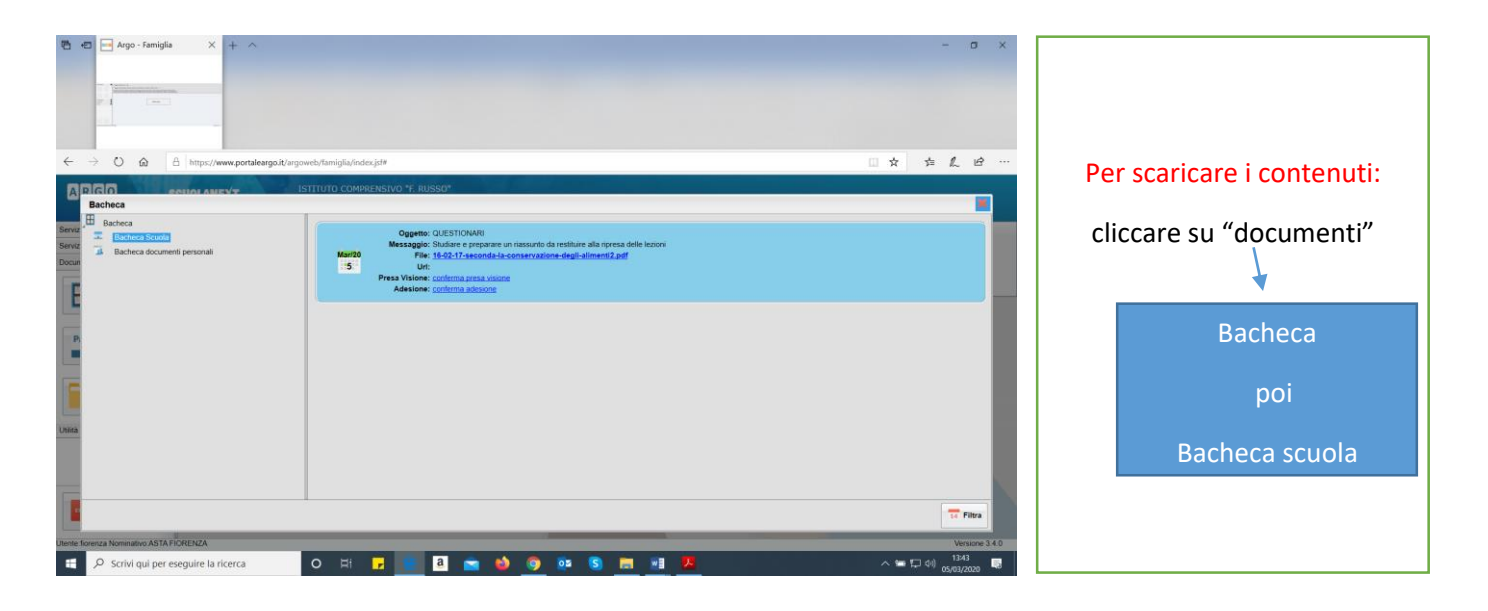